eSTACs Getting Started

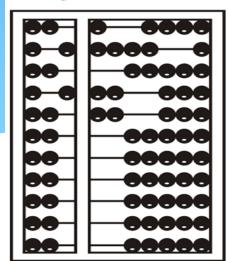

#### Rockland County Timeline

#### \* October 29, 2021:

\* All meetings held up to, and including 10/29/21 – send paper STAC-5 to Rockland County.

#### \* November 1, 2021:

- \* All meetings held on or after 11/1/2021 school districts will enter STAC-5 into eSTACs. County will no longer accept paper STAC-5 if meeting is held on 11/1/21 or after!
- \* McGuinness will transfer **ALL** students that are currently in Rockland County Preschool database to eSTACs.

#### What is eSTACs

- \* eSTACs is part of our CPSE Portal website (<a href="https://www.cpseportal.com">https://www.cpseportal.com</a>).
- \* It is a series of screens to facilitate the communication of STAC related information from the school district to the County.
- \* The goal is to eliminate sending paper between from the district to the County (or at least get very close).

#### Types of Information

- \* The following information can be sent to the County via eSTACs
  - Evaluation information (eliminating need for STAC-5)
  - Service information (eliminating need for STAC-1)
  - Supporting documentation including
    - \* Medicaid Parental Consents
    - \* Transportation forms
    - \* IEP
    - \* Aide / Nurse forms
    - \* Birth certificate, passport, adoption papers, legal name change document
    - \* More....

### Getting Started

- \* Each district has a login to the CPSE Portal.
- \* That single login can "invite" additional users from their district.
- \* Every individual that logs in for a district should have their own username & password.
- \* When a person receives an invite, they can then click a link to accept the invitation and create a username and password.

### Inviting New Users

\* Go to **People** -> **District Users** 

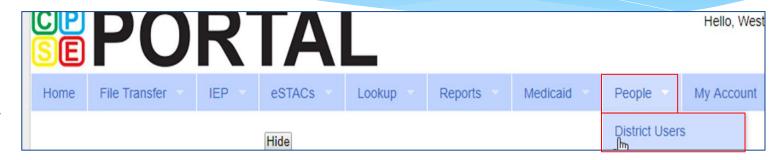

\* Click Invite New User

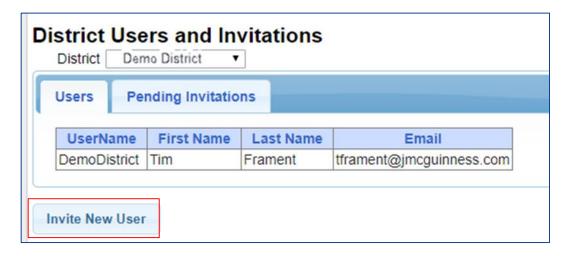

# Inviting New Users

- \* Enter First Name, Last Name & Email address of new user
- \* CPSE Portal will send an email inviting the new user to join the Portal

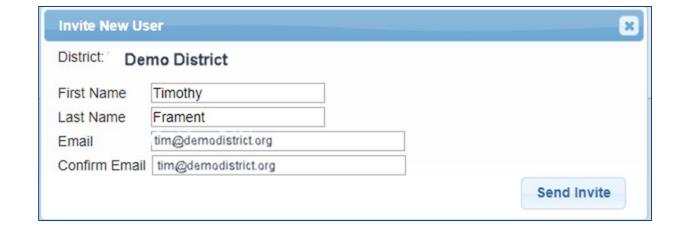

#### Accepting the Invitation

\* The new user will receive the below email containing a link to join the Portal.

From: noreply@CPSEPortal.com

Sent: Thursday, January 31, 2019 9:56 PM

Subject: User Invitation

Timothy Frament,

You have been invited to be associated with the district DEMO DISTRICT in the CPSEPortal system. Please follow the link below to confirm this invitation, and associate yourself with this district.

http://localhost/CPSEPortal/People/Invites/DistrictInvitationResponse.ashx?code=db7d8f7ab79a4ddebd037d9c855e36fc

NOTE: This is an automated email and should not be replied to.

### Choosing Username and Password

- \* The confirmation page allows the user to choose a username and password.
- \* When the individual enters their choice for a username the screen will display whether that name is available or not.

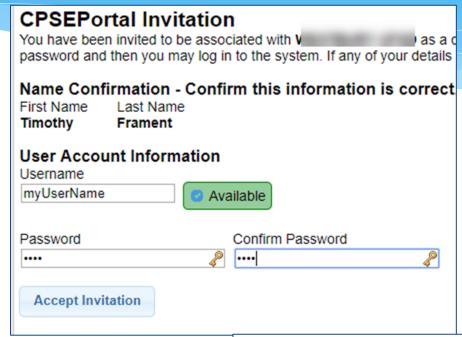

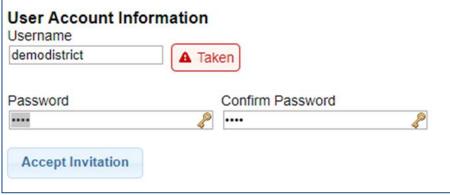

#### Invitation Issues – User did not receive an email

- \* Have user check their spam folder.
- \* Use the Pending Invitations tab to either:
  - \* Resend link
  - \* Copy the link and send with your email

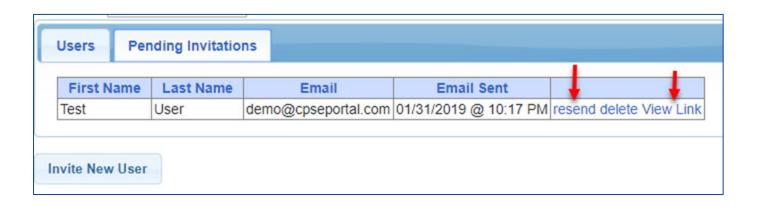

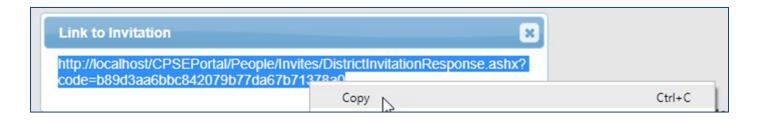

# Deleting District Users

- \* If a staff member leaves their position the CPSE Chair listed in the Portal can delete them from the Portal.
- \* Go to People -> District Users
- \* Select the Delete option next to the staff members name

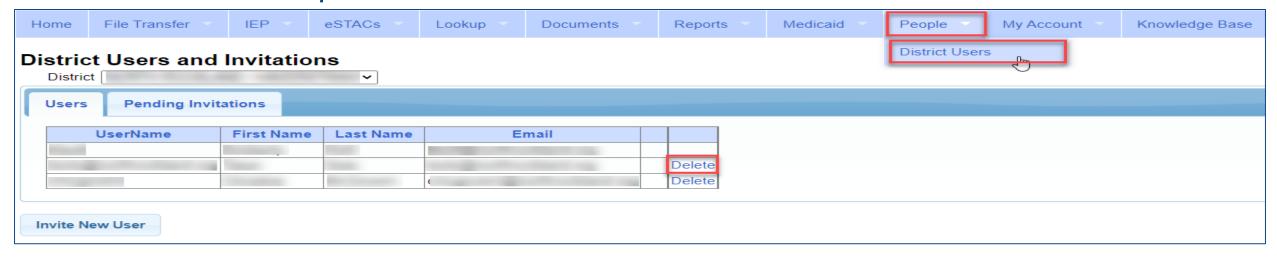

# Logging In

- \* Use your browser to navigate to https://www.cpseportal.com
- \* Enter your User Name and password

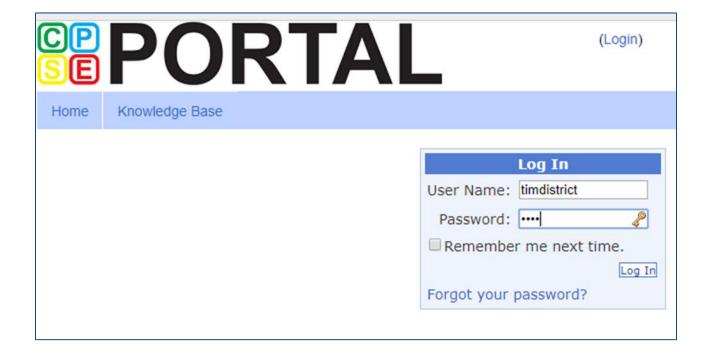

#### Digital Signature – User Profile

- \* The user's account should have that individuals first and last name associated with the account.
- \* You can easily see whether your account has the first and last name entered by looking user profile panel on the dashboard when you first log in.
- \* To add or edit First & Last name, click **My Account -> User Account Details.**

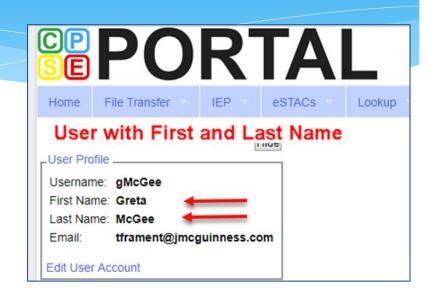

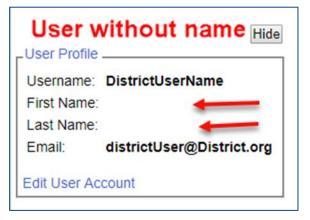

# Digital Signature

- \* Go to My Account -> User Account Details
- \* Use the User Account Details page to enter / edit your Last name and First name for your account
- \* Click Update to save the changes

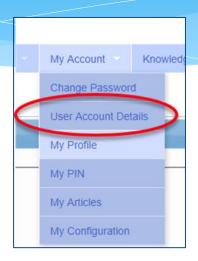

| Username   | RyDellUser               |  |
|------------|--------------------------|--|
| Last Name  | Mary                     |  |
| First Name | Thomas                   |  |
| Email      | RydellUser@RydellCSD.org |  |

### Digital Signature – Signature & Title

- \* Go to My Account -> My Profile
- \* On the Personal and Professional tab, ensure that your first and last name are correct.
- \* Enter your Signature & Title by typing out your "signature" exactly as it would be if you signed your name with a pen. Include any punctuation, titles, etc. that you include when you sign your name for CPSE related documents.
- \* Click Update to save your changes.

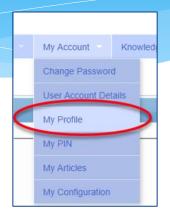

| My Profile                                                          |                              |  |  |  |  |  |  |  |
|---------------------------------------------------------------------|------------------------------|--|--|--|--|--|--|--|
| Personal and Professional                                           | User Information Favorites ♥ |  |  |  |  |  |  |  |
| □ Information in CPSE Database                                      | se                           |  |  |  |  |  |  |  |
| Last Name Tho                                                       | omas                         |  |  |  |  |  |  |  |
| First Name Ma                                                       | ry                           |  |  |  |  |  |  |  |
| NPI                                                                 |                              |  |  |  |  |  |  |  |
| Signature, Title, and Credentials Dr. Mary Thomas, CPSE Chairperson |                              |  |  |  |  |  |  |  |
| (e.g.: Mary Brown, CCC-SLP)                                         |                              |  |  |  |  |  |  |  |
|                                                                     | Update                       |  |  |  |  |  |  |  |

# Digital Signature – Creating Your Pin

\* Go to My Account -> My PIN

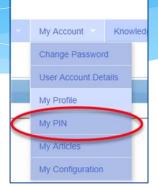

- \* To create your PIN:
  - \* Choose a PIN and type it in the PIN Number field.
  - \* Enter your username that you log in with (should be prefilled).
  - \* Enter your password that you use to login to CPSE Portal.
  - Click Save PIN

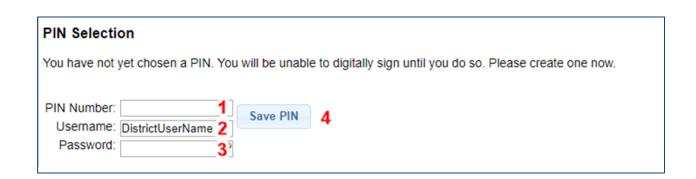

# Digital Signature – Creating PIN Problems

- \* The message "No person record exists for your account. PIN cannot be created." indicates that you did not perform Step #1 Entering your first and last name for the user account.
- \* The message "Invalid Password. Try Again" indicates that what you are entering into "Password" field is not the correct password that you use to log into CPSE Portal. Make sure that you are not entering your PIN a second time in the Password field.

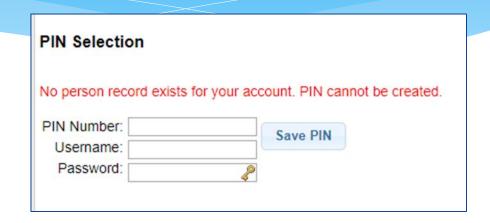

| PIN Selection                                                  |            |
|----------------------------------------------------------------|------------|
| You have already chosen a PIN.<br>Invalid Password. Try again. |            |
| PIN Number: Username: RyDellUser                               | Change PIN |
| Password:                                                      | <b>P</b>   |

### Forgotten Passwords

- \* User can click "Forgot your password?" on login screen.
- \* Enter your username and click submit.
- \* An email with a new password will be sent to your email address.

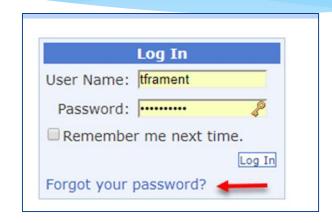

| Forgot Your Pas             | sword?              |
|-----------------------------|---------------------|
| Enter your User Name to rec | eive your password. |

#### Forgotten Usernames

\* Any district user (or County user) can use the district users screen to view all the users and see what their username is.

\* Go to People -> District Users

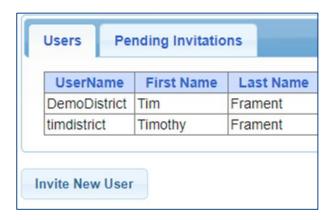

# eSTACs Entering Students

#### eSTACs Student Search

\* Go to eSTACs -> Student Search

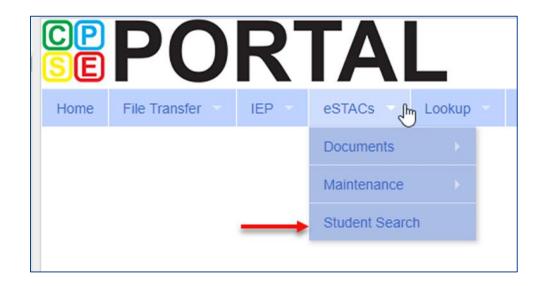

#### Student Search

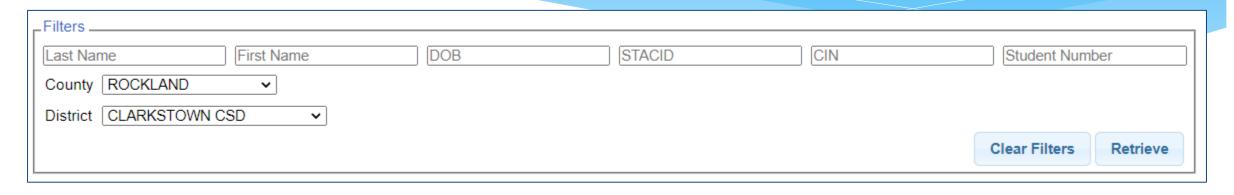

- \* It is good practice to search to make sure the child isn't already in the system.
- \* The fields above are used as filters to find a specific child. You can search based on any combination of fields.
- \* Searching with no filters specified will return all children.

#### Student Search – no Filters

| _Filters    |            |           |        |     |        |               |       |         |        |     |               |      |       |
|-------------|------------|-----------|--------|-----|--------|---------------|-------|---------|--------|-----|---------------|------|-------|
| Last Name   |            | First Nam | е      |     | DOB    |               | STACI | D       |        | CIN | Student Nu    | nber |       |
| County      | ~          | ī         |        |     |        |               |       |         |        |     |               |      |       |
|             |            | _         |        |     |        |               |       |         |        |     |               |      |       |
| District    |            |           |        |     |        |               |       |         |        |     |               |      |       |
|             |            |           |        |     |        |               |       |         |        |     | Clear Filters | Retr | rieve |
| Add New Str | udont      |           |        |     |        |               |       |         |        |     |               |      |       |
| Add New St  | udent      |           |        |     |        |               |       |         |        |     |               |      |       |
| Last Name   | First Name | DOB       | Gender | CIN | STACID | Student Numbe | r     |         |        |     |               |      |       |
| Balmudo     | Leo        | 03/19/16  | M      |     |        | 6600019969    | Edit  | Details | Delete |     |               |      |       |
| Carrington  | Michael    | 04/04/16  | M      |     |        | 6600019981    | Edit  | Details | Delete |     |               |      |       |
| Chisum      | Tom        | 12/31/16  | M      |     |        | 6600019967    | Edit  | Details | Delete |     |               |      |       |
| DelFuego    | Anthony    | 03/12/16  | M      |     |        | 6600019973    | Edit  | Details | Delete |     |               |      |       |
| DiGregorio  | Charlene   | 02/22/16  | F      |     |        | 6600019968    | Edit  | Details | Delete |     |               |      |       |
| DiMucci     | Louis      | 12/15/16  | M      |     |        | 6600019980    | Edit  | Details | Delete |     |               |      |       |
| Facciano    | Franchesca | 09/09/16  | F      |     |        | 6600019971    | Edit  | Details | Delete |     |               |      |       |
| Jaworski    | David      | 05/18/16  | M      |     |        | 6600019972    | Edit  | Details | Delete |     |               |      |       |
| LaTierri    | Sonny      | 08/13/16  | M      |     |        | 6600019965    | Edit  | Details | Delete |     |               |      |       |
| Maraschino  | Marty      | 07/22/16  | F      |     |        | 6600019966    | Edit  | Details | Delete |     |               |      |       |
| McKenzie    | Bradley    | 12/05/16  | M      |     |        | 6600019974    | Edit  | Details | Delete |     |               |      |       |
| Misner      | Martin     | 11/11/16  | M      |     |        | 6600019978    | Edit  | Details | Delete |     |               |      |       |
| Murdoch     | Kenickie   | 10/10/16  | M      |     |        | 6600019970    | Edit  | Details | Delete |     |               |      |       |
| Nogerelli   | John       | 06/14/16  | M      |     |        | 6600019975    | Edit  | Details | Delete |     |               |      |       |
| Rebchuck    | Paulette   | 08/22/16  | F      |     |        | 6600019977    | Edit  | Details | Delete |     |               |      |       |
| Rizzo       | Betty      | 09/09/16  | F      |     |        | 6600019964    | Edit  | Details | Delete |     |               |      |       |
| Willard     | Willie     | 05/11/16  | M      |     |        | 6600019979    | Edit  | Details | Delete |     |               |      |       |
| Zinone      | Stephanie  | 01/21/16  | F      |     |        | 6600019976    | Edit  | Details | Delete |     |               |      |       |

#### Student Search – Partial Name

\* For the first and last name you can enter the first few letters and search to find all students that name start with those letters.

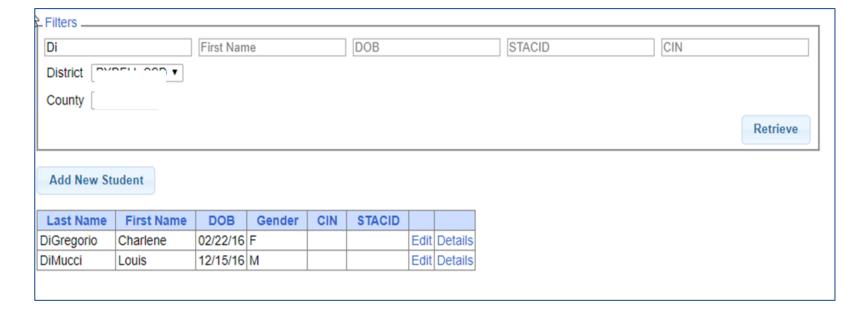

#### Student Search - Wildcard

\* Use the percent sign (%) as a wildcard.

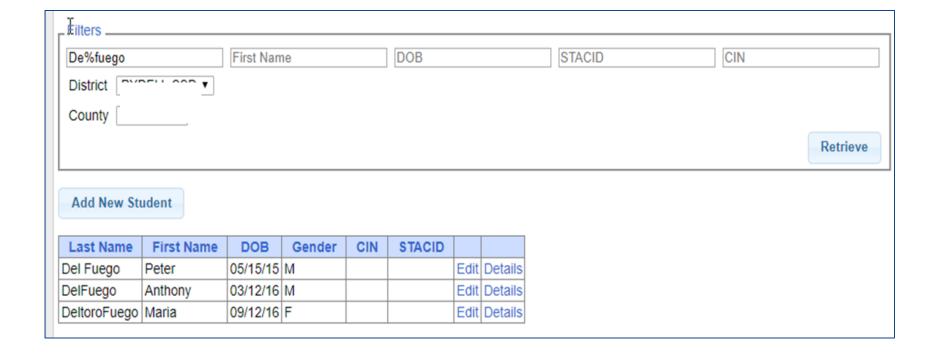

# Student Search – Multiple Fields

\* You can search for both first and last name as well as partial first and last names.

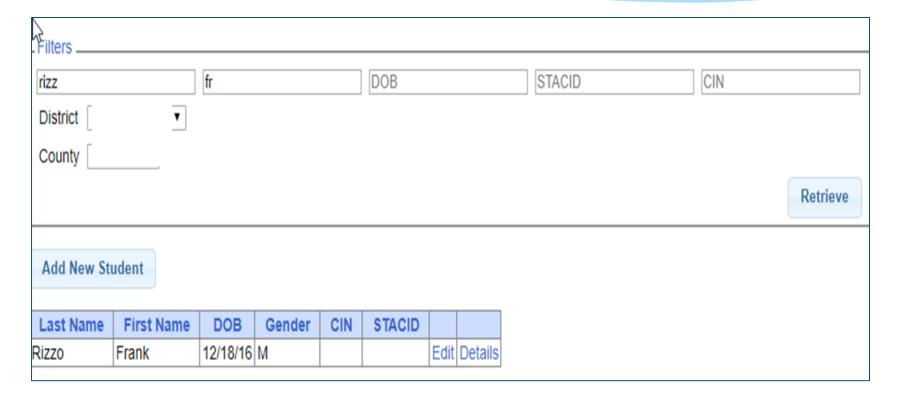

# Adding a Student

- \* Go to the Student Search screen.
- \* Verify student is not already in system.

\* Click on Add New Student button.

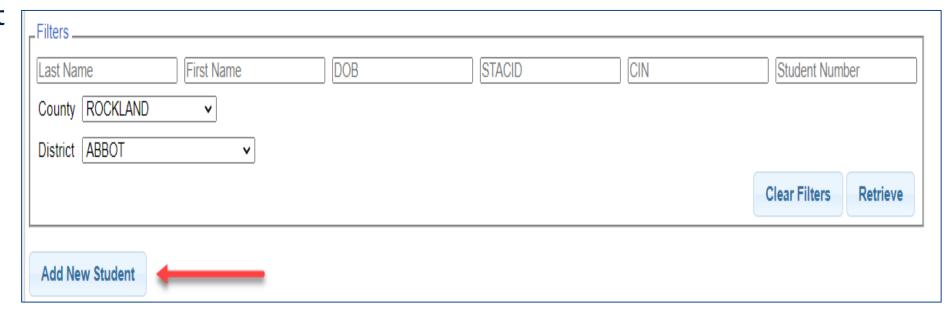

#### Student Information

- \* Field with an asterisk (\*) next to their label are required in order to save.
- \* Other fields should be entered if the information is known.

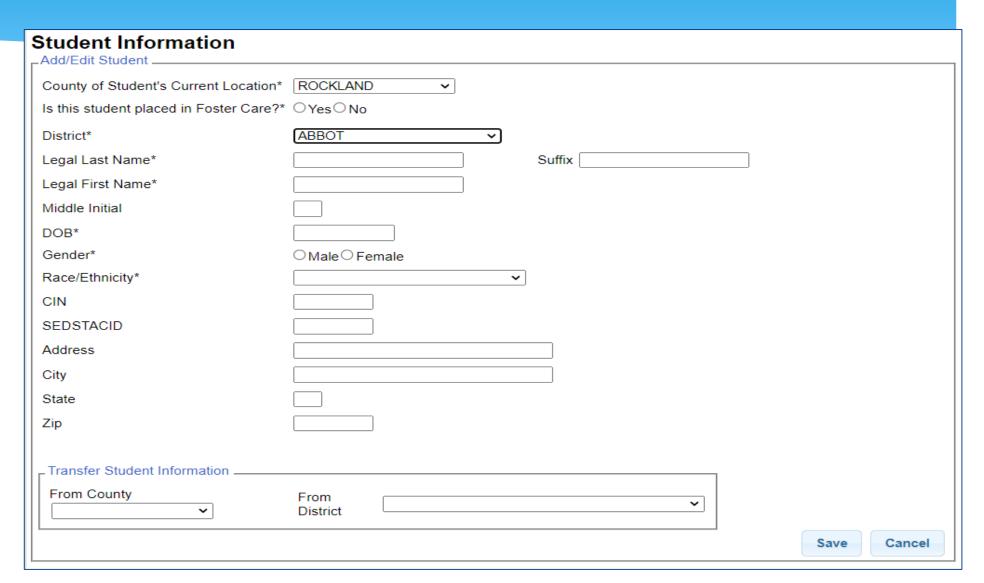

# Saving Incomplete Entry

\* Clicking "Save" without all mandatory fields entered will result in labels indicating the missing data.

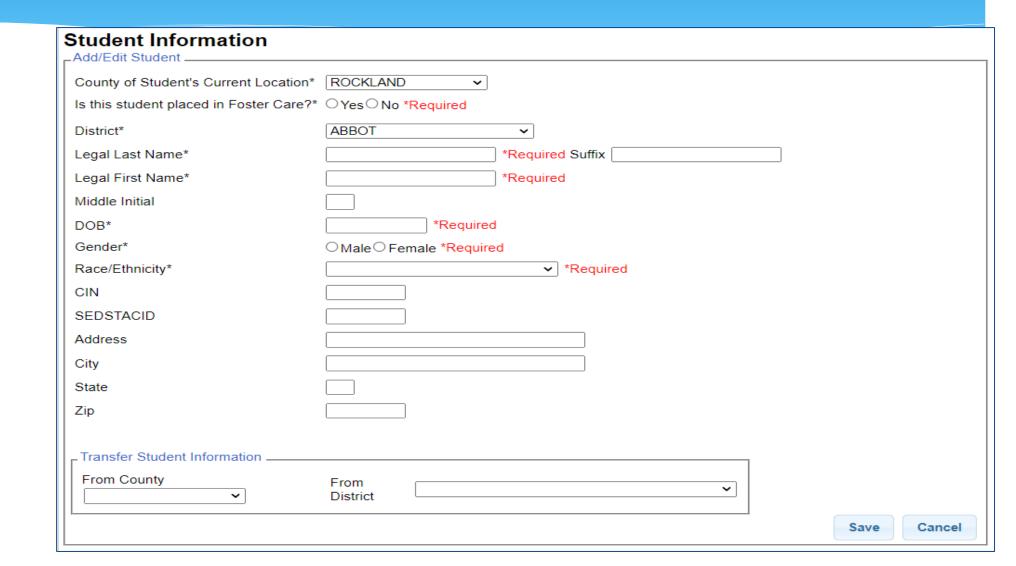

#### Student Details

\* Upon saving a new student, the system will take you to the student details page.

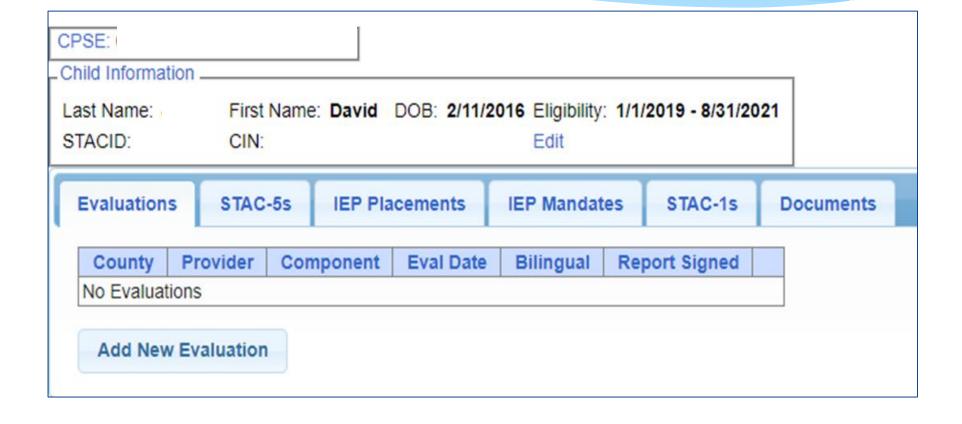

#### Student Details

- Top section shows child demographic information.
- \* Lower section has tabs for:
  - \* STAC-5s (one row per STAC-5)
  - \* Evaluations (one row per evaluation component)
  - \* IEP Placements (one row per STAC-1)
  - IEP Mandates (one row per mandated service on IEP)
  - Documents ( uploaded documents for student)
  - \* Forms

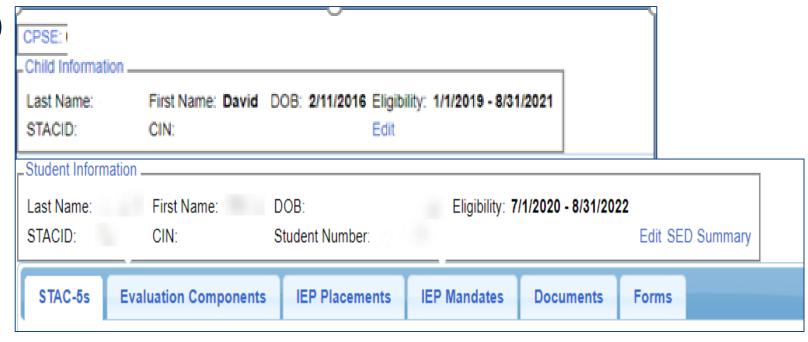

# Editing Existing Student

- \* Search for student
- \* Click "Edit" to edit student demographics (name, address, etc.)
- \* Click "Details" to get to student details page with evaluations, services, documents, etc.

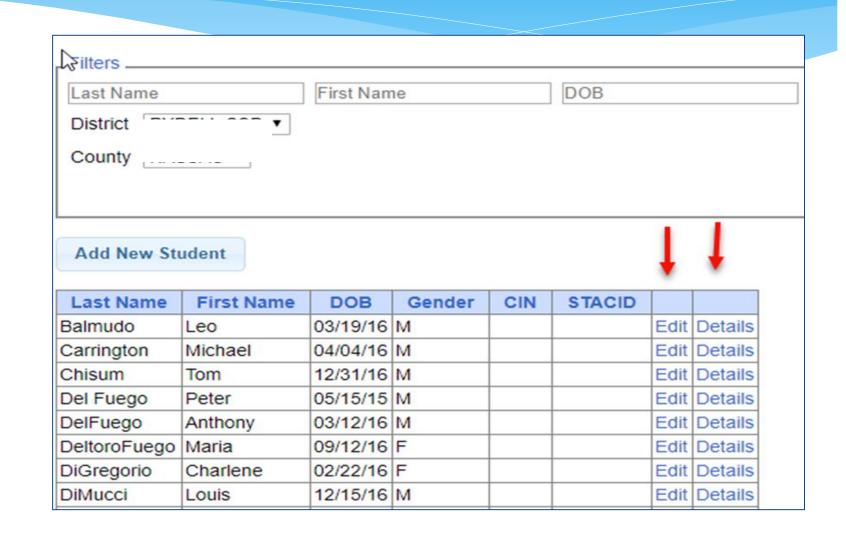

# eSTACs Entering STAC-5

#### eSTACs Student Search

\* Go to eSTACs -> Student Search

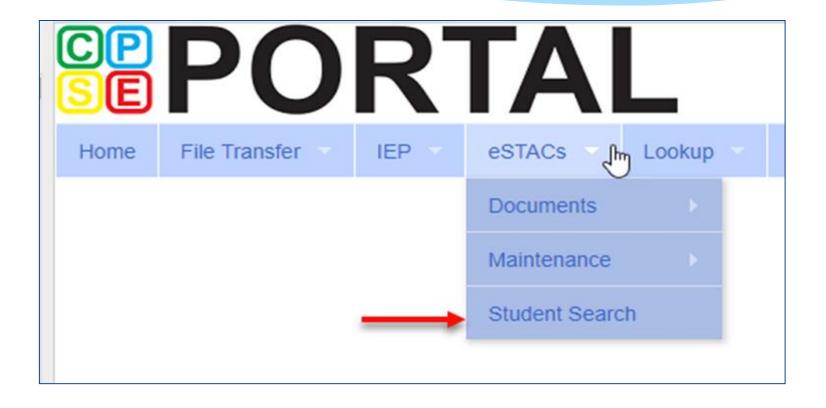

#### Student Search for Student Details

- \* Search for the student.
- \* If student is already in system, click the **Details** link for that student.
- \* If student does not exist, click Add New Student.

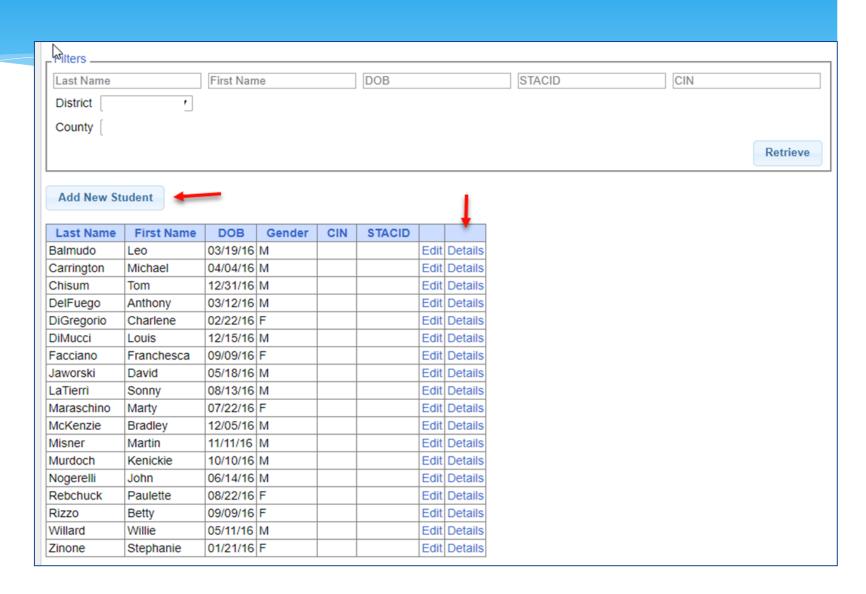

#### Adding a New Evaluation

- \* Select the "STAC-5s" tab.
- \* Click the "Add New Evaluation" button.

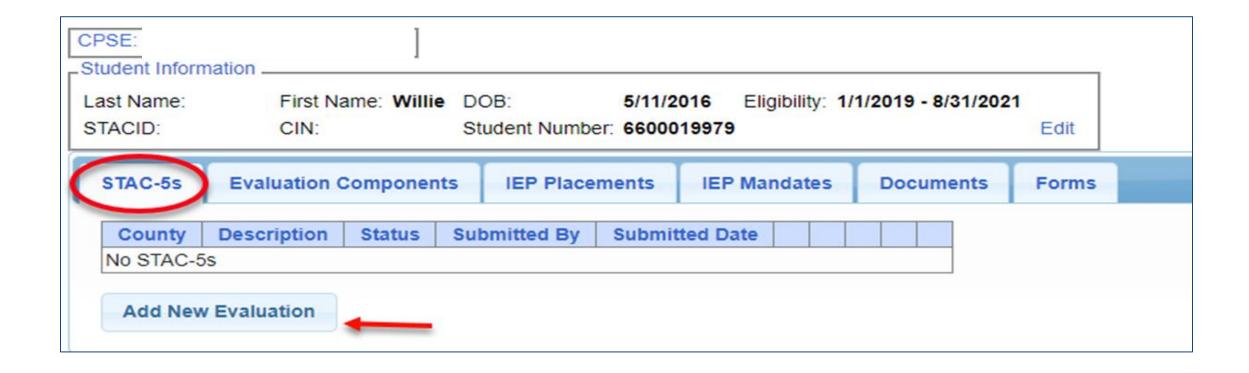

## eSTACs vs Paper STAC-5

| Evaluation Info                        |                  |                                                      |           |   |  |  |  |
|----------------------------------------|------------------|------------------------------------------------------|-----------|---|--|--|--|
| County*                                | WE               | WESTCHESTER V 2                                      |           |   |  |  |  |
| School Year*                           | 202              |                                                      |           |   |  |  |  |
| Provider*                              |                  |                                                      |           |   |  |  |  |
| Is this student placed in Fost         | er Care?* OY     |                                                      |           |   |  |  |  |
| County at time of placement* Child is: |                  | Preschool Student With a Disability ○ Non-Disabled 4 |           |   |  |  |  |
|                                        |                  |                                                      |           |   |  |  |  |
| This student is eligible for eva       | aluations from 0 | 9/01/2018 to 07/31/2021                              |           |   |  |  |  |
|                                        |                  |                                                      |           |   |  |  |  |
| Evaluation                             | Component        | Eval Date                                            | Bilingual |   |  |  |  |
| Social                                 | SOC              |                                                      |           |   |  |  |  |
| Psychological                          | PSY              |                                                      |           |   |  |  |  |
| Speech/Language                        | SPT              |                                                      |           |   |  |  |  |
| Physical Therapy                       | PHT              |                                                      |           |   |  |  |  |
| Occupational Therapy                   | ост              |                                                      |           |   |  |  |  |
| Physical/Medical                       | PHY              |                                                      |           |   |  |  |  |
| Education                              | EDU              |                                                      |           | 6 |  |  |  |
| Audiological                           | AUD              |                                                      |           |   |  |  |  |
| Other Physician                        | отн              |                                                      |           |   |  |  |  |
| Other Non-Physician                    | отн              |                                                      |           |   |  |  |  |
| Psychiatric                            | PYC              |                                                      |           |   |  |  |  |
| Neurological                           | NEU              |                                                      |           |   |  |  |  |
| Optometric                             | OPT              |                                                      |           |   |  |  |  |
| Orthopedic                             | ORT              |                                                      |           |   |  |  |  |
| Counseling                             | CSL              |                                                      |           |   |  |  |  |
| Functional Vision                      | FUV              |                                                      |           |   |  |  |  |
| Teacher of Visually Impaired           | TVI              |                                                      |           |   |  |  |  |
| Neuropsychological                     | NPY              |                                                      |           |   |  |  |  |

| 'n                                                       | STAC-5                                                                                                    | THE STATE B                                      | sity of the State of New York<br>EDUCATION DEPARTMENT<br>C and Medicaid Unit                                                                                                    |                  |              | Rev. 8/2017        |  |
|----------------------------------------------------------|----------------------------------------------------------------------------------------------------|--------------------------------------------------|----------------------------------------------------------------------------------------------------|------------------|--------------|--------------------|--|
|                                                          | Request for Com                                                                                                    | missioner's Approva                              | I of Reimbursement for                                                                                                    | r the            | Cost of Ev   | aluations          |  |
|                                                          | STAC-ID                                                                                                    |                                                  | List the date each evaluation component was of For bilingual evaluations indicate on line provides                                                                                              | completed        |              |                    |  |
|                                                          | STUDENT IN                                                                                                    | NFORMATION                                       | EVALUATION COMPONENT                                                                                                    |                  | MONTH / YEAR | CHECK IF BILINGUAL |  |
|                                                          | Last Name First                                                                                                    | t Name Middle Initial                            | Audiological                                                                                                    | AUD              | /            |                    |  |
|                                                          |                                                                                                    |                                                  | Counseling                                                                                                    | CSL              |              |                    |  |
|                                                          |                                                                                                    | ification Number Gender                          | Education                                                                                                    | EDU              |              |                    |  |
|                                                          |                                                                                                    | Female                                           | Functional Vision                                                                                                    | FUV              |              | 6                  |  |
|                                                          |                                                                                                    | RACIAL ETHNIC CATEGORY OF                        | Music                                                                                                    | MUS              |              | •                  |  |
|                                                          | DISABILITY                                                                                                    | STUDENT                                          | Neurological                                                                                                    | NEU              |              |                    |  |
|                                                          | The child named above is:                                                                                                    | ☐ Hispanic or Latino                             | Neuropsychological                                                                                                    | NPY              |              |                    |  |
|                                                          | ☐ PD - Preschool Student With a Disability  Not of Hispanic Origin: ☐ American Indian or                                                                                                    |                                                  | Occupational Therapy                                                                                                    | OCT              |              |                    |  |
|                                                          |                                                                                                    |                                                  | Optometric (visual)                                                                                                    | OPT              |              |                    |  |
|                                                          | □ ND - Non-Disabled                                                                                                    | Alaskan Native  ☐ Asian or Pacific Islander      | Orthopedic                                                                                                    | ORT              |              |                    |  |
|                                                          | ☐ Black or African American ☐ Native Hawaiian or other                                                                                                    |                                                  | Physical/Medical                                                                                                    | PHY              |              |                    |  |
| 4                                                        |                                                                                                    | Pacific Islander  ☐ White                        | Physical Therapy                                                                                                    | PHT              |              |                    |  |
|                                                          | -                                                                                                    | ☐ Two or more Races                              | Psychiatric Psychiatric                                                                                                    | PYC              |              |                    |  |
|                                                          | 1                                                                                                    | (see explanation on second page)                 | Psychological                                                                                                    | PSY              |              |                    |  |
|                                                          | School District with CPSE Responsibility                                                                                                    | CPSE District SED (BEDS) Code                    | Social                                                                                                    | SOC              |              |                    |  |
|                                                          | The state of the state of the s | 0. 02 0.0 (0200) 0000                            | Speech / Language Teacher of Visually Impaired                                                                                                    | SPT              | ,            |                    |  |
| Countried Childle Countries (where shill explore)        |                                                                                                    | Other:                                           | 171                                                                                                    |                  |              |                    |  |
| County of Child's Current Location (where child resides) |                                                                                                    | Cost of translation/transmittal of evaluation do | cumentati                                                                                                    | ion or summany & | 5            |                    |  |
| County at time of Discounted in Footon Coun              |                                                                                                    |                                                  | Cost of translation/transmittal of evaluation documentation or summary report for monolingual evaluations only.                                                                                 |                  |              |                    |  |
| Approved Evaluator                                       |                                                                                                    | PERSON COMPLETING THIS FORM                      |                                                                                                    |                  |              |                    |  |
|                                                          |                                                                                                    | Name                                             | Tit                                                                                                    | tle              |              |                    |  |
|                                                          |                                                                                                    | Phone                                            | Er                                                                                                    | mail             |              |                    |  |
| E                                                        | ERTIFICATION OF EVALUATION: I certify ultidisciplinary evaluation as indicated above ducation Law and the Regulations of the Cominguature CPSE Chairperson                                                                                                    | and in accordance with Section 4410 of the       | / the STAC-5 Request for Commissioner's Approval of Reimbursement for the Cost of Evaluations for the above named child pursuant to Section 4410 of the Education Law.  Signature of Authorized |                  |              |                    |  |
| -                                                        | Samuel C. Dr. Champerson                                                                                                    | Duit//                                           | incpresentative of the Municipality                                                                                                    |                  |              |                    |  |

#### Complete Fields Related to Evaluation

- \* Enter information regarding evaluation.
- \* All fields labeled with an asterisk (\*) must be filled in to save.

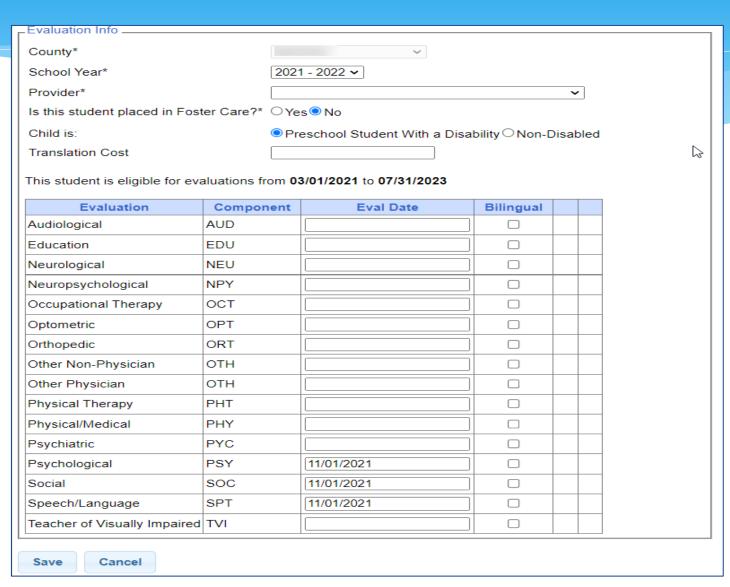

#### **Evaluations on Student Details**

- \* There are two tabs for Evaluations:
- \* STAC-5s Tab shows one line per STAC-5 group of components.

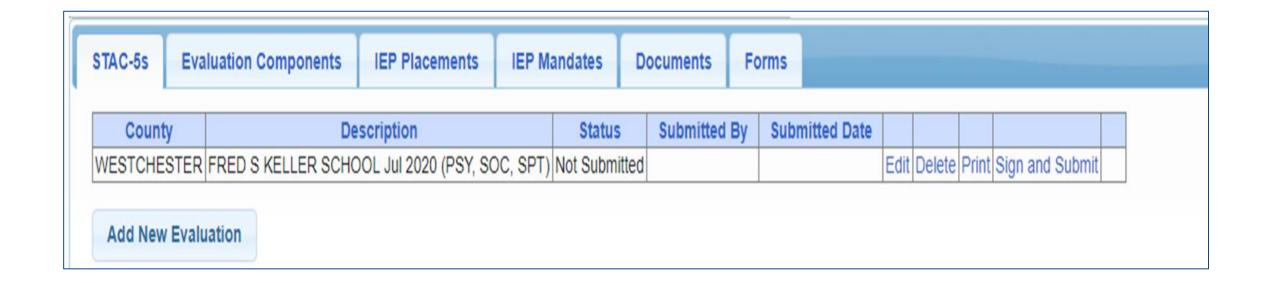

#### **Evaluations on Student Details**

- \* The second tab for Evaluations is the Evaluation Components.
- \* Evaluation Components Tab shows one line per component.

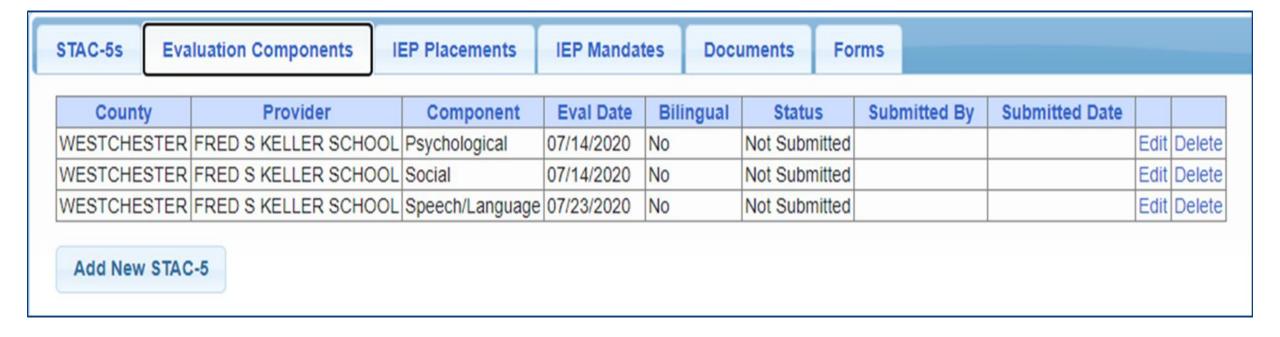

# eSTACs Uploading Documents

#### Documents Required for Evaluations

- Rockland County is requiring the following documents to be uploaded, before you can sign and submit your STAC-5:
  - \* A Medicaid Parental Consent form
    - \* If parent refuses to sign mark form as refused. Staff member at school district print their name, and date at bottom of form.
    - \* If parent does not return consent after 2 attempts by school district to collect form, mark form as not received, and staff member at school district print their name, and date at bottom of form.
  - \* A Evaluation Approval Request form form signed by CPSE chair stating what evaluations should be completed based on the referral.
  - \* An Evaluation Justification Letter **only** needed if 2 evaluations need to be completed within the same school year for the same type of evaluation.

#### Ways to Upload Documents

- \* Upload a single file with a single document
- \* Upload multiple files each with a single document
- \* Upload a single PDF file with multiple documents

## Uploading a Single Document

- Select

   Documents tab
   on Student
   Details screen
- Click Upload button

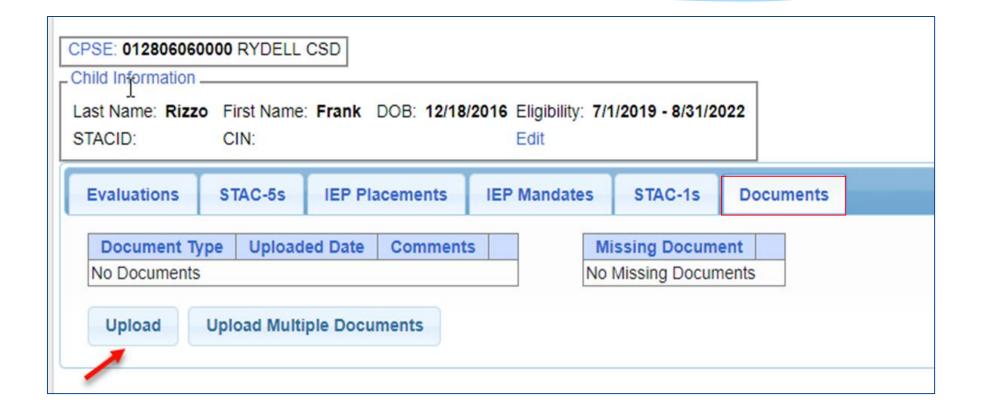

#### Uploading a Single Document

- Click Choose File button
- \* Browse to the file location and select the file
- \* Click the Open button on the file dialog
- The filename will appear next to Choose File Button
- Click Upload

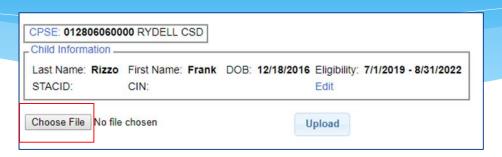

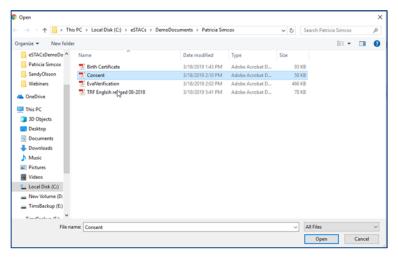

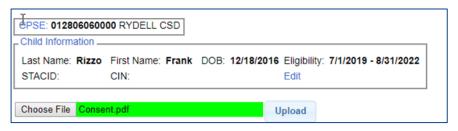

#### Indicate Document Type

- \* Right hand side shows the document.
- \* Left hand side shows fields to specify what type of document it is, as well as other related fields specific to the type of document.

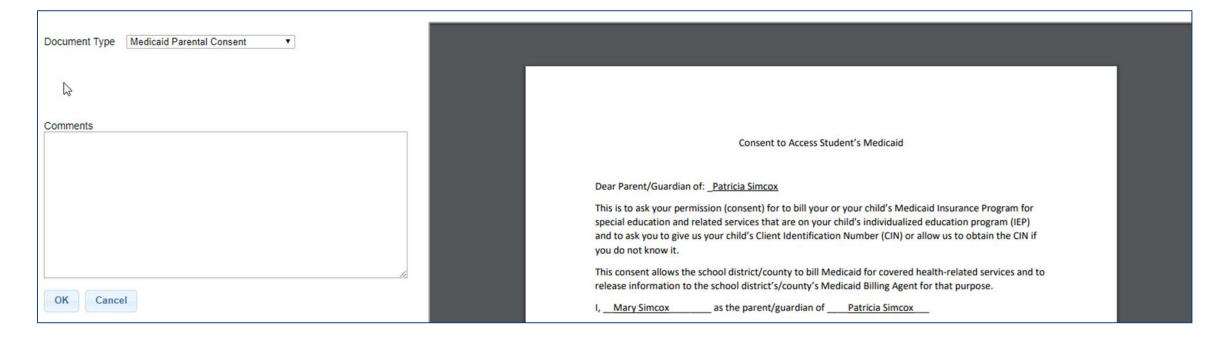

#### Sign and Submit Evaluation

- \* Once all documents have been uploaded for the evaluation, you can now Sign and Submit the STAC-5.
- \* This will now be sent to the county for review.

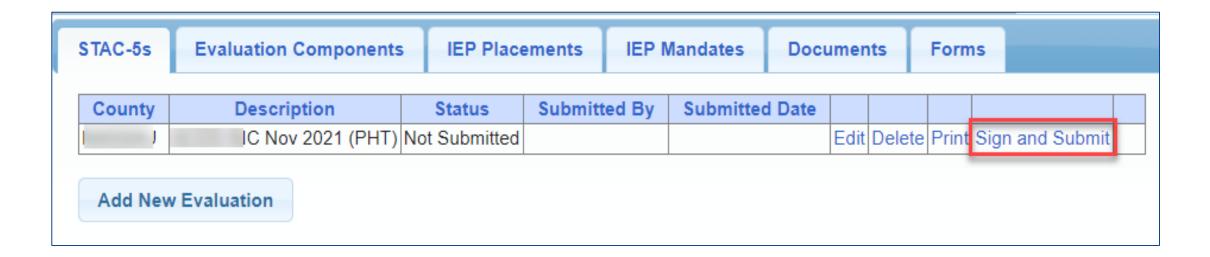

## Submitting Evaluations – Error Messages

- \* If all of your documents are not uploaded, you will not be able to sign and submit.
- \* Your error will tell you what documents need to be uploaded.
- \* You can also see the missing documents on the documents tab, under Missing Documents

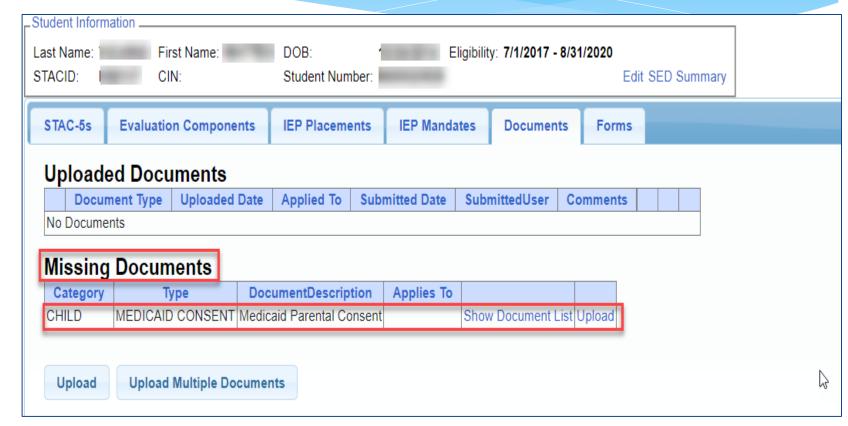

## Submitting Evaluations – Error Messages

- 1. You did not create your first and last name.
- 2. You did not create a PIN for your Portal account.
- 3. You did not create your signature and title.
- 4. Your district's authorization paperwork was not sent to McGuinness or you are not listed on the paperwork to sign and submit evaluations.

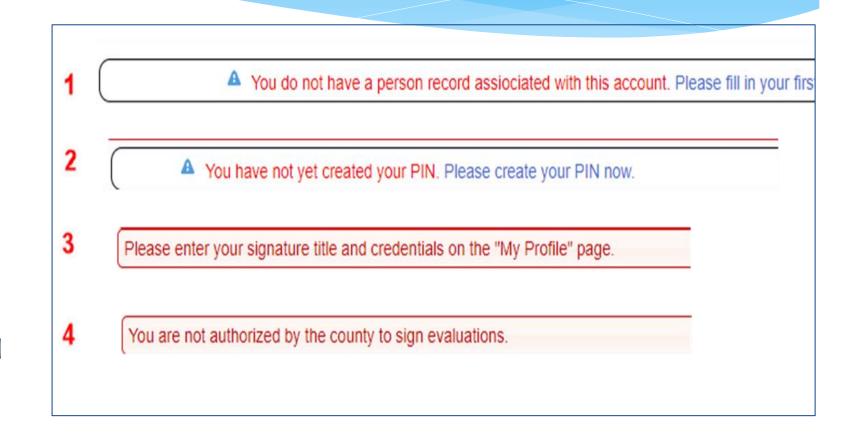

# Submitting Evaluations – Unsubmitted Evaluation List

- \* Go to eSTACs -> Submit -> Submit Evaluations
- \* This grid displays unsubmitted evaluations based on selected filters.
- \* Rows where Status = "OK To Submit" will have a checkbox.
- \* Rows where Status = "Problems Found" will not have a checkbox.
- \* Mark the checkbox on the rows that you wish to submit to the County or click Select All.
- \* Click "Submit" to submit the marked evaluations to the County.

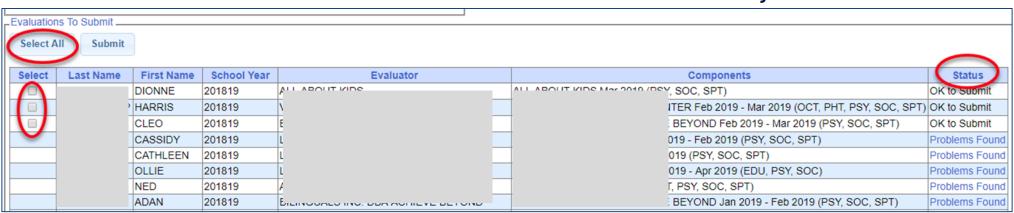

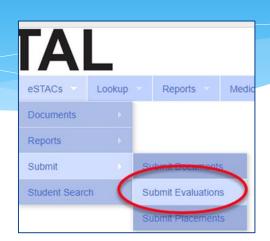

#### Rockland County Timeline

#### \* October 29, 2021:

\* All meetings held up to, and including 10/29/21 – send paper STAC-5 to Rockland County.

#### \* November 1, 2021:

\* All meetings held on or after 11/1/2021 – school districts will enter STAC-5 into eSTACs. County will **no longer** accept paper STAC-5 if meeting is held on 11/1/21 or after!

#### Getting Support

- \* If you need help you can contact Kelly Knowles at <a href="Kknowles@jmcguinness.com">Kknowles@jmcguinness.com</a>
- \* After you are familiar with the Portal, and you need help, send an email to eSTACs@CPSEPortal.com.
- \* Please include your district name, which County you work with and a description of your issue.
- \* If you would like to speak on the phone, please state so in your email along with your phone number and best times to reach you.

## Upcoming Webinars

- \* Rockland County eSTACs Entering STAC-1 for Center Based (CB)
  - \* 10/22/21 @ 10:00 am https://attendee.gotowebinar.com/register/8578182330525571851
  - \* 10/22/21 @ 1:30 pm https://attendee.gotowebinar.com/register/545193258947885835
- \* Rockland County eSTACs Entering STAC-1 for Related Services & SEIT
  - \* 10/29/21 @ 10:00 am https://attendee.gotowebinar.com/register/4942166646703256843
  - \* 10/29/21 @ 1:30 pm https://attendee.gotowebinar.com/register/5058732471433588747